## ДОГОВОР-ОФЕРТА

## (является публичной офертой)

Сторона имеющая намерение воспользоваться услугами удаленного доступа  $1.1.$ к программно-аппаратному комплексу АО НТЦ «Модуль» обязана акцептовать настоящий Договор-оферту.

 $1.2.$ АО НТЦ «Модуль» в ознакомительных целях предоставляет удаленный лоступ

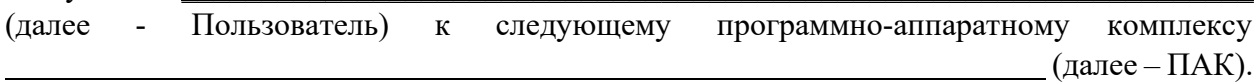

 $1.3.$ Для получения удаленного доступа к ПАК Пользователь заполняет анкету, где указывает ФИО работников или иных лиц, уполномоченных на использование ПАК от лица Пользователя, наименование и ИНН Пользователя, название ПАК, цели и сроки удаленного доступа к ПАК, наименование операционной системы Пользователя (Приложение № 1). Направление заполненной и подписанной уполномоченным лицом анкеты в адрес АО НТЦ «Модуль» является акцептом настоящего договора-оферты.

При получении удаленного доступа к ПАК Пользователь получает удаленный 1.4. доступ ко всем или некоторым функциональным возможностям ПАК. Предоставление удаленного доступа к ПАК не влечет перехода права собственности.

 $1.5.$ Пользователь несет ответственность за действия своих работников и третьих лиц, которым им был предоставлен доступ к ПАК, как за свои собственные.

На протяжении 3 (Трех) лет с момента прекращения доступа к ПАК  $1.6.$ Пользователь обязуется не разглашать никакой информации, полученной от АО НТЦ «Модуль», третьим лицам, и не будет использовать данную информацию для своей выгоды, за исключением целей, прямо предусмотренных настоящим Договором офертой.

 $1.7.$ АО НТЦ «Модуль» вправе по своему усмотрению приостановить право на использование ПАК, заблокировать аккаунт, без предварительного уведомления, до устранения обстоятельств в случаях:

- нарушения условий конфиденциальности;

- причинения ущерба ПАК и средствам доступа к ПАК;

- незаконного использования ПАК;

- иных случаях существенного нарушения условий настоящего договора-оферты.

Пользователь не вправе передавать права на использование ПАК лицам, не 1.8. поименованным в анкете, на возмездной или безвозмездной основе, уступать свои права и обязанности по настоящему Договору - оферты третьим лицам.

 $1.9.$ Пользователь не вправе модифицировать, вносить изменения и/или создавать производные работы (продукты) на основе программного обеспечения ПАК, разбирать ПАК на составляющие коды, декомпилировать и/или иным образом пытаться получить исходный код или любую его часть.

1.10. АО НТЦ «Модуль» оставляет за собой право временно прекратить удаленный доступ Пользователя к ПАК для проведения технического обслуживания на согласованный с Пользователем срок, с условием продления срока предоставления удаленного доступа на время, затраченное на проведение техобслуживания.

1.11. Стороны несут ответственность за умышленное или неосторожное разглашение конфиденциальной информации третьим лицам. Вся информация, получаемая при удаленном доступе к ПАК признается Сторонами конфиденциальной.

1.12. В случае раскрытия конфиденциальной информации в нарушение условий настоящего Договора - оферты виновная Сторона несет ответственность за все убытки, возникшие в связи с нарушением настоящего Договора-оферты, включая упущенную выгоду.

1.13. АО НТЦ «Модуль» ни при каких обстоятельствах не несёт перед Пользователем ответственности за ущерб, вынужденные перерывы в деловой активности, потерю деловых, персональных либо иных данных, конфиденциальной или иной информации, претензии или расходы, косвенные или случайные убытки, а также упущенную выгоду и утерянные сбережения, вызванные использованием или связанные с использованием ПАК, и/или связанные с невозможностью использования ПАК, его неверным использованием, а также за ущерб, вызванный возможной некорректной работой ПАК, равно как и за любые претензии со стороны третьих лиц, даже если Пользователь направил уведомление о вероятности возникновения такого ущерба и/или убытков, а представителю АО НТЦ «Модуль» стало известно о возможности такого ущерба, потерь, претензий или расходов.

1.14. АО НТЦ «Модуль» не отвечает за неисправности, ошибки и сбои в работе с сервисами, обеспечивающими функционирование ПАК, за перебои в предоставлении доступа к ПАК, а также за временное отсутствие у Пользователя доступа к ПАК, возникшие по причинам, не зависящим от АО НТЦ «Модуль» или находящимся вне зоны его контроля, в том числе если они были вызваны объективными обстоятельствами, связанными с:

- перебоями в электропитании продолжительностью свыше 2 (двух) часов;

- глобальными перебоями в работе российского и международного сегментов сети Интернет;

- сбоями систем маршрутизации;

- неполадками линий связи;

- сбоями в распределенной системе доменных имен;

- сбоями, вызванными попытками и/или несанкционированным доступом к ПАК.

1.15. АО НТЦ «Модуль» не отвечает за убытки Пользователя, возникшие в результате:

- наличия «вирусов» и иных вредоносных программ в оборудовании и программном обеспечении, используемом Пользователем для доступа к ПАК;

- неправильного заполнения Пользователем реквизитов документов, используемых в ПАК;

- неправомерных действий третьих лиц, в том числе связанных с использованием Учётной записи Пользователя.

1.16. Стороны осуществляют досудебное урегулирование возникших в связи с исполнением настоящего Договора - оферты споров с соблюдением претензионного порядка. В случае получения письменной претензии Сторона должна направить ответ в течение 10 (десяти) рабочих дней с момента получения претензии. В случае не урегулирования спора в досудебном претензионном порядке или неполучения ответа на претензию по требованию одной из Сторон он может быть передан на рассмотрение в Арбитражный суд г. Москвы.

1.17. Договор - оферта вступает в действие с момента его акцепта уполномоченным лицом Пользователя. Договор действует на срок предоставленного удаленного доступа согласно анкете Пользователя.

1.18. Настоящий договор-оферта может быть расторгнут в порядке и случаях, предусмотренных законодательством Российской Федерации.

1.19. АО НТЦ «Модуль» имеет право вносить изменения в Договор - оферту в одностороннем порядке, путем их размещения на сайте АО НТЦ «Модуль». В случае, если Пользователь не согласен с внесенными изменениями, он обязан незамедлительно (но не позднее 3 (трех) рабочих дней) прекратить использование ПАК и расторгнуть настоящий Договор-оферту в одностороннем порядке.

1.20. Пользователь обязуется предоставить АО НТЦ «Модуль» достоверную и полную информацию о тестировании Продукции АО НТЦ «Модуль» путем заполнения формы обратной связи (Приложение № 2) по адресу электронной почты: nmsupport@module.ru

## Анкета клиента для предоставления удаленного доступа

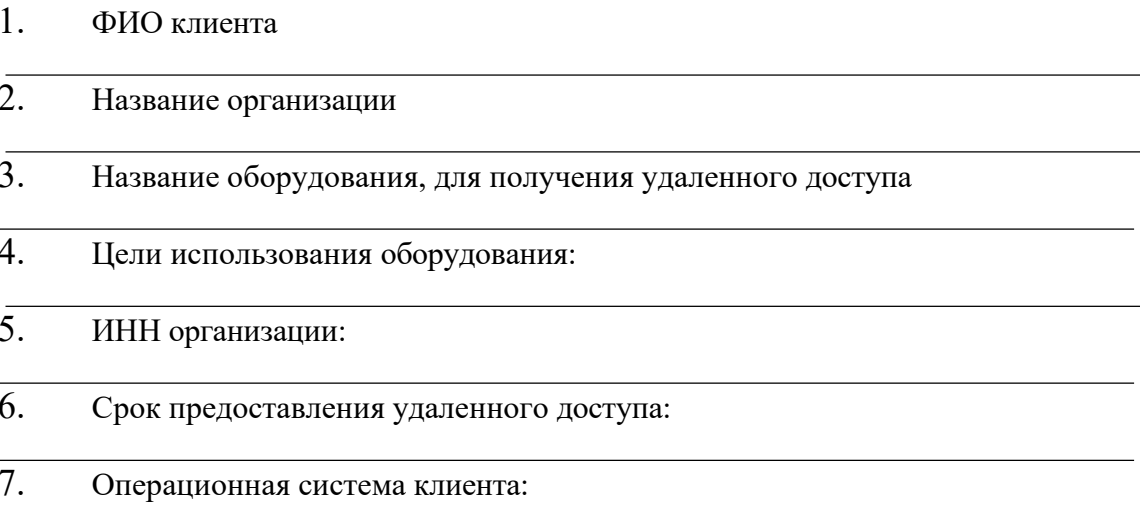

(расшифровка подписи)

## **Форма обратной связи**

- 1. В какой сфере работает компания, которую Вы представляете?
- 2. Какие изделия АО НТЦ «Модуль» вы тестировали во время пользования сервисом удаленного доступа?
- 3. Какие баги/ошибки Вы обнаружили при работе с устройствами АО НТЦ «Модуль»?
- 4. Какие еще изделия нашей компании было бы интересно протестировать в формате удаленного доступа?
- 5. Ваши пожелания по улучшению сервиса, программного обеспечения устройств, и любые другие конструктивные замечания, опишите, пожалуйста, ниже:

6. Планируете ли Вы впоследствии использовать протестированное устройство в своей работе? Если да, то опишите (по возможности) для чего именно: